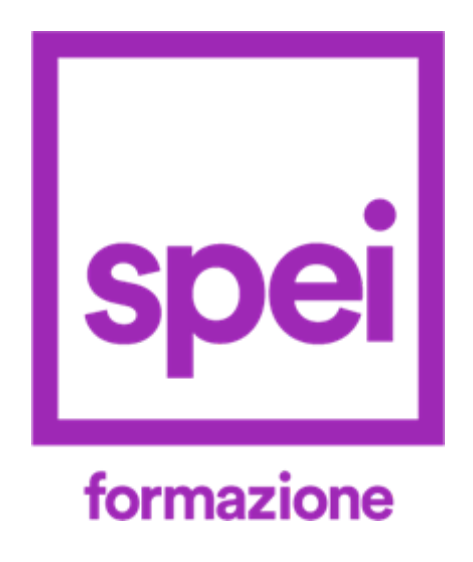

#### **Informazioni relative alla cookie policy del sito**

1. In questa sezione sono contenute le informazioni relative alla cookie policy del sito www.speiformazione.it, di proprietà di Giuseppe Cuomo (Spei srl) , in riferimento all'utilizzo dei cookies da parte dell'utente.

2. Il presente documento è parte integrante della Privacy Policy del sito e dell'informativa in essa contenuta resa ai soggetti interessati ai sensi del Regolamento generale sulla Protezione dei Dati, Regolamento UE n. 679/2016, del codice in materia di protezione dei dati personali, D.Lgs. del 30 giugno 1993, n. 196 e s.m.i., e delle "Linee guida cookie e altri strumenti di tracciamento – 10 giugno 2021", G.U. n. 163 del 9 luglio 2021.

3. L'informativa è resa esclusivamente per i cookie presenti all'interno del sito Ritonnaro.it e non anche per cookie presenti su siti esterni raggiungibili attraverso tramite link presenti all'interno del sito stesso.

4. La politica sui cookie può essere periodicamente aggiornata, per cui si consiglia di consultare questo documento ogni volta che si accede al sito, al fine di poter essere correttamente informati su come e perché vengono utilizzati i cookie.

### **2 – Titolare del trattamento dei dati**

1. Il titolare del trattamento è la persona fisica o giuridica, l'autorità pubblica, il servizio o altro organismo che, singolarmente o insieme ad altri, determina le finalità e i mezzi del trattamento di dati personali. Si occupa anche dei profili sulla sicurezza.

2. Relativamente al presente sito web il titolare del trattamento è: Giuseppe Cuomo, e per ogni chiarimento o esercizio dei diritti dell'utente potrà contattarlo al seguente indirizzo mail: info@speiformazione.it

#### **3 – Cookies**

1. L'utilizzo dei cookie avviene nel rispetto della relativa normativa europea (direttiva 2009/136/CE ha modificato la direttiva 2002/58/CE "E Privacy) e nazionale (Provvedimento Garante per la protezione dei dati personali dell'8 maggio 2014 e successivi chiarimenti nonché Linee Guida cookie e altri strumenti di tracciamento del 10 giugno 2021 n.231).

#### **4 – Tipi di Cookies**

1. Il sito realizzazionesitowebsalerno.it/pt utilizza cookies per rendere l'esperienza di navigazione dell'utente più facile ed intuitiva: i cookies sono piccole stringhe di testo utilizzate per memorizzare alcune informazioni che possono riguardare l'utente, le sue preferenze o il dispositivo di accesso a Internet (computer, tablet o cellulare) e vengono utilizzate principalmente per adeguare il funzionamento del sito alle aspettative dell'utente, offrendo un'esperienza di navigazione più personalizzata e memorizzando le scelte effettuate in precedenza.

2. Un cookie consiste in un ridotto insieme di dati trasferiti al browser dell'utente da un server web e può essere letto unicamente dal server che ha effettuato il trasferimento. Non si tratta di codice eseguibile e non trasmette virus.

3. I cookies non registrano alcuna informazione personale e gli eventuali dati identificabili non verranno memorizzati. Se si desidera, è possibile impedire il salvataggio di alcuni o tutti i cookie. Tuttavia, in questo caso l'utilizzo del sito e dei servizi offerti potrebbe risultarne compromesso. Per procedere senza modificare le opzioni relative ai cookies è sufficiente continuare con la navigazione.

4. Questo sito web può utilizzare, anche in combinazione tra di loro i seguenti tipi di cookie classificati in base alle indicazioni del Garante Privacy e dei Pareri emessi in ambito Europeo dal Gruppo di Lavoro ex art. 29 del GDPR:

Sessione, sono i cookie che non vengono memorizzati in modo persistente sul computer dell'utente e si cancellano con la chiusura del browser, sono strettamente limitati alla trasmissione di identificativi di sessione necessari per consentire l'esplorazione sicura ed efficiente del sito evitando il ricorso ad altre tecniche informatiche potenzialmente pregiudizievoli per la riservatezza della navigazione degli utenti.

Persistenti, sono i cookie che rimangono memorizzati sul disco rigido del computer fino alla loro scadenza o cancellazione da parte degli utenti/visitatori. Tramite i cookie persistenti i visitatori che accedono al sito (o eventuali altri utenti che impiegano il medesimo computer) vengono automaticamente riconosciuti ad ogni visita. I visitatori possono impostare il browser del computer in modo tale che accetti/rifiuti tutti i cookie o visualizzi un avviso ogni qual volta viene proposto un cookie, per poter valutare se accettarlo o meno. L'utente può, comunque, modificare la configurazione predefinita e disabilitare i cookie (cioè bloccarli in via definitiva), impostando il livello di protezione più elevato.

Tecnici, sono i cookie utilizzati per autenticarsi, per usufruire di contenuti multimediali tipo flash player o per consentire la scelta della lingua di navigazione. In generale non è quindi necessario acquisire il consenso preventivo e informato dell'utente. Rientrano in questa fattispecie anche i cookie utilizzati per analizzare statisticamente gli accessi/le visite al sito solo se utilizzati esclusivamente per scopi statistici e tramite la raccolta di informazioni in forma aggregata.

Cookie di profilazione e marketing. Il loro utilizzo sui terminali degli utenti è vietato se questi non siano stati prima adeguatamente informati e non abbiano prestato al riguardo un valido consenso secondo la tecnica dell'opt-in. Questi tipi di cookie sono, a loro volta, raggruppabili in base alle funzioni che assolvono in:

a) Analitycs. sono i cookie utilizzati per raccogliere ed analizzare informazioni statistiche sugli accessi/le visite al sito web. In alcuni casi, associati ad altre informazioni quali le credenziali inserite per l'accesso ad aree riservate (il proprio indirizzo di posta elettronica e la password), possono essere utilizzate per profilare l'utente (abitudini personali, siti visitati, contenuti scaricati, tipi di interazioni effettuate, ecc.).

b) Widgets, rientrano in questa categoria tutti quei componenti grafici di una interfaccia utente di un programma, che ha lo scopo di facilitare l'utente nell'interazione con il programma stesso. A titolo esemplificativo sono widget i cookie di facebook, twitter.

c) Advertsing, rientrano in questa categoria i cookie utilizzati per fare pubblicità all'interno di un sito. Google, Tradedoubler rientrano in questa categoria.

#### **5 – Cookies tecnici**

1. I cookie tecnici sono quelli utilizzati al solo fine di "effettuare la trasmissione di una comunicazione su una rete di comunicazione elettronica, o nella misura strettamente necessaria al fornitore di un servizio della società dell'informazione esplicitamente richiesto dall'abbonato o dall'utente a erogare tale servizio" (cfr. art. 122, comma 1, del Codice della Privacy).

2. I cookie tecnici non richiedono il consenso preventivo dell'utente. Essi sono utilizzati per consentire il funzionamento del sito e/o per fornire all'Utente un servizio o una funzione che l'Utente ha espressamente richiesto. I cookies garantiscono, quindi, la normale navigazione e fruizione dei Siti, consentendo, anche, di salvare le preferenze espresse dall'Utente e di ottimizzare, così, la sua navigazione. I Siti utilizzano cookie tecnici sia di prima che di terza parte.

3. I cookie tecnici effettivamente utilizzati dal sito, o che potrebbero essere utilizzati dal sito, si dividono in:

cookie "user input": cookie di sessione utilizzati per tenere traccia dei dati forniti dall'utente compilando gli appositi moduli on line (per esempio i moduli presenti durante il procedimento di acquisto per l'inserimento dell'indirizzo di spedizione o di fatturazione) oppure, come accade nel caso del carrello della spesa, per ricordare gli articoli che l'utente ha selezionato e inserito nel carrello, cliccando sull'apposito pulsante;

cookie di autenticazione: cookie utilizzati per identificare l'utente dopo il log-in e consentirgli di autenticarsi e accedere al contenuto e/o alle funzionalità per cui tale log-in è necessario (es: acquisto, accesso all'Area Personale);

altri cookie di funzionalità: cookie che servono ad attivare specifiche funzionalità dei Siti e a memorizzare le scelte effettuate dall'Utente in merito alla visualizzazione delle pagine dei Siti;

"cookie Consent": cookie che documenta la manifestazione del consenso dell'Utente alla installazione dei cookie di profilazione attraverso il compimento di una delle azioni descritte nel banner/informativa breve, riconosce l'Utente al secondo accesso al sito così da non richiedere nuovamente il consenso all'installazione dei cookie ed ha una durata di 12 mesi.

#### **6 – Cookies di terze parti**

1. In relazione alla provenienza si distinguono i cookies inviati al browser direttamente dal sito che si sta visitando e quelli di terze parti inviati al computer da altri siti e non da quello che si sta visitando.

2. I cookies permanenti sono spesso cookies di terze parti. La maggior parte dei cookies di terze parti è costituita da cookies di tracciamento usati per individuare il comportamento online, capire gli interessi e quindi personalizzare le proposte pubblicitarie per gli utenti.

# **7 – Cookies analitici**

1. I cookie analitici sono utilizzati per raccogliere informazioni statistiche, in forma aggregata o non, sul numero degli utenti che accedono ad un servizio.

2. I cookie analitici utilizzati dalla Società sono cookie di terze parti, poiché non vengono direttamente veicolati da noi ma da soggetti terzi e pertanto non sono installati direttamente dalla Società ma da soggetti terzi.

3. Le piattaforme che rilasciano questo tipo di cookie sono:

Google Analytics:

Privacy Policy: https://policies.google.com/privacy?hl=it

Opt out: [https://www.google.com/settings/ads/onweb/optout?hl=it](http://www.google.com/settings/ads/onweb/optout?hl=it)

4. I cookie analytics di terza parte sono installati senza il consenso preventivo dell'utente, perché essi sono meno invasisi in quanto anonimizzati, non potendo le terze parti accedere a dati disaggregati di analytics a livello di indirizzo IP.

5. L'utente può bloccare l'installazione dei cookie analytics in qualsiasi momento, senza che la possibilità di visitare il sito d'origine o usufruire del servizio sia in qualsiasi modo compromessa. Per sapere come fare, leggi attentamente le informative sui cookie delle terze parti seguendo i link riportati nella tabella qui sopra.

#### **8 – Come disabilitare i cookies**

1. In occasione della prima visita al nostro Sito, è possibile accettare tutti i cookie cliccando sul tasto "ACCETTA" o sul tasto "X" (di chiusura) presenti nel banner o su un qualunque elemento della pagina web esterno al banner stesso.

2. In ogni altro caso e ad ogni successiva visita al Sito, cliccando sul link "Cookie Policy" o icona presente in fondo della homepage del nostro Sito, potrà accedere alla presente informativa e negare il consenso all'installazione dei cookie.

3. È possibile disabilitare i cookies in base al browser utilizzato. Posto che la maggior parte dei browser è programmata in maniera tale da accettare i cookie automaticamente, l'utente potrà scegliere di non riceverne, soprattutto nei casi in cui la terza parte coinvolta non abbia correttamente fornito la possibilità di opt-out, accedendo alle impostazioni del browser e disabilitandone l'utilizzo, secondo le procedure descritte ai seguenti indirizzi:

Microsoft Windows Explorer:

https://support.microsoft.com/en-gb/windows/delete-and-manage-cookies-168dab 11-0753-043d-7c16-ede5947fc64d#ie=ie-11

Google Chrome: https://support.google.com/chrome/answer/95647?hl=it Mozilla Firefox: https://support.mozilla.org/it/kb/Gestione%20dei%20cookie Apple Safari: https://support.apple.com/it-it/guide/safari/sfri11471/mac Opera:

https://help.opera.com/en/latest/web-preferences/#cookies

4. Se il tuo browser non è presente, puoi fare riferimento alle informazioni sui cookie fornite dal browser stesso. Se utilizzi un telefono cellulare, consulta il relativo manuale per reperire ulteriori informazioni.

5. A seguito di disabilitazione dei cookie attraverso le impostazioni del browser, si ricorda la necessità di provvedere, sempre attraverso le stesse, alla eliminazione di quelli già presenti prima della disabilitazione stessa.

6. La disattivazione dei cookie di terze parti è inoltre possibile attraverso le modalità rese disponibili direttamente dalla società terza titolare per detto trattamento, come indicato ai link riportati nel paragrafo "cookie di terze parti".

7. Per avere informazioni sui cookie archiviati sul proprio terminale e disattivarli singolarmente si rinvia a [www.youronlinechoices.com.](http://www.youronlinechoices.com/)

8. Una volta sul sito, accedendo all'area "Le tue scelte" potrai: visualizzare l'elenco delle società terze, nostre partner, che installano cookie sul nostro sito (Società); verificare la presenza e lo stato di attività del cookie installato (Status) e gestire il consenso selettivamente (On/Off). Espandendo la voce dedicata (Info) ad ogni

società potrai accedere a più informazioni relative alla società e raggiungere via link la specifica informativa in materia di privacy e cookie.

# **9 – Interazione social network**

1. Il presente sito incorpora anche plugin e/o bottoni per i social network, al fine di consentire una facile condivisione dei contenuti sui vostri social network preferiti. Tali plugin sono programmati in modo da non impostare alcun cookie all'accesso della pagina, per salvaguardare la privacy degli utenti. Eventualmente i cookie vengono impostati, se così previsto dai social network, solo quando l'utente fa effettivo e volontario uso del plugin. Si tenga presente che se l'utente naviga avendo effettuato il login nel social network allora ha già acconsentito all'uso dei cookie veicolati tramite questo sito al momento dell'iscrizione al social network.

2. Questo tipo di servizi permette di effettuare interazioni con i social network, o con altre piattaforme esterne, direttamente dalle pagine di realizzazionesitowebsalerno.it/pt

3. Le interazioni e le informazioni acquisite da realizzazionesitowebsalerno.it/pt sono in ogni caso soggette alle impostazioni privacy dell'Utente relative ad ogni social network. Nel caso in cui sia installato un servizio di interazione con i social network, è possibile che, anche nel caso gli Utenti non utilizzino il servizio, lo stesso raccolga dati di traffico relativi alle pagine in cui è installato.

Pulsante e widget sociali di Linkedin (LinkedIn Corporation). Il pulsante e i widget sociali di LinkedIn sono servizi di interazione con il social network Linkedin, forniti da LinkedIn Corporation. Dati Personali raccolti: Cookie e Dati di utilizzo. Luogo del trattamento: Stati Uniti – Privacy Policy[:](http://www.linkedin.com/legal/privacy-policy) [https://www.linkedin.com/legal/privacy-policy](http://www.linkedin.com/legal/privacy-policy)

Pulsante Mi Piace e widget sociali di Facebook (Facebook, Inc.) Il pulsante "Mi Piace" e i widget sociali di Facebook sono servizi di interazione con il social network Facebook, forniti da Facebook, Inc. Dati Personali raccolti: Cookie e Dati di utilizzo. Luogo del trattamento: Stati Uniti – Privacy Policy[:](http://www.facebook.com/privacy/explanation) [https://www.facebook.com/privacy/explanation](http://www.facebook.com/privacy/explanation)

Pulsante Tweet e widget sociali di Twitter (Twitter, Inc.) Il pulsante Tweet e i widget sociali di Twitter sono servizi di interazione con il social network Twitter, forniti da Twitter, Inc. Dati Personali raccolti: Cookie e Dati di utilizzo. Luogo del trattamento: Stati Uniti – Privacy Policy: https://twitter.com/en/privacy

Pulsante +1 e widget sociali di Google+ (Google Inc.) Il pulsante +1 e i widget sociali di Google+ sono servizi di interazione con il social network Google+, forniti da Google Inc. Dati Personali raccolti: Cookie e Dati di utilizzo. Luogo del trattamento: Stati Uniti – Privacy Policy: https://policies.google.com/privacy?hl=it

Pulsante Pin It e widget sociali di Pinterest (Pinterest Inc.) Pulsante Pin It e i widget sociali di Pinterest sono servizi di interazione con il social network Pinterest, fornito da Pinterest Inc.Dati Personali raccolti: Cookie e Dati di utilizzo. Luogo del trattamento: USA – Privacy Policy: https://policy.pinterest.com/it/privacy-policy

Pulsante e widget sociali di Instagram (Instagram, Inc.)

Il pulsante e i widget sociali di Instagram sono servizi di interazione con il social network Instagram, fornito da Instagram, Inc. Dati Personali raccolti: Cookie e Dati di utilizzo Luogo del trattamento: USA – Privacy Policy: https://help.instagram.com/196883487377501

In qualsiasi momento l'utente può chiedere di esercitare i suddetti diritti a Giuseppe Cuomo rivolgendosi all'indirizzo mail: info@speiformazione.it